## **EU Survey - Introduction**

**EU Survey** is used by the participants in mobility projects to complete the report of their experience. Participants receive a link to the **EU Survey** once the end date of their mobility is reached. The survey is submitted on-line and is **offered in various languages.** The language can simply be changed by selecting the required language from the available drop-down.

Once the survey is submitted, the participant's beneficiary organisation has access to the content of the participant report via Mobility Tool+.

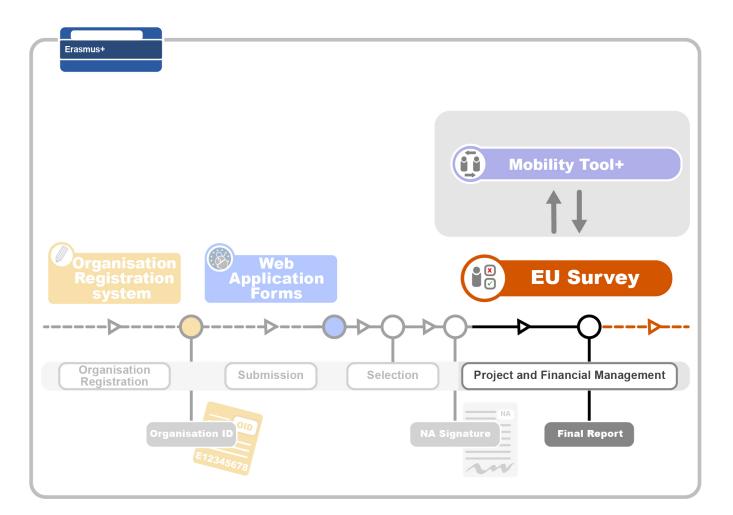

## **Related Articles**

- Erasmus+ Participant Report Examples
- MT+ Certifications for mobilities (2017)
- MT+ How to bulk send reminders for participant reports
- MT+ How to export the inbound participant reports
- MT+ How to manage Survey on Recognition
- MT+ How to resend a participant report request from the mobility view page
- MT+ Manage KA1 participant report
- MT+ Pseudonymisation of persons